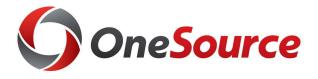

# Approving Travel & Expenses

UGA Financial Management System Travel & Expense

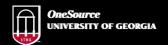

website: onesource.uga.edu email: onesource@uga.edu service desk: 706-542-0202

# Objectives

By the end of this training, you will be able to:

- Understand how travel transactions are processed in the UGA Financial Management System
- Approve, Deny, and Pushback Travel Authorizations
- Approve, Deny, and Pushback Expense Reports
- Approve non-travel expense requests

Note (11/14/2018): Due to an issue that UGA is currently working with Oracle to resolve, the "Deny" functionality referenced for approvers of EXPENSE REPORTS has currently been disabled. UGA anticipates having the "Deny" option available again in mid-December.

# **Understanding Travel Authorizations**

Approving Travel & Expenses

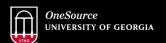

website: onesource.uga.edu email: onesource@uga.edu service desk: 706-542-0202

# **Travel Authorizations**

- Travel Authorizations are a request to travel. They are used primarily for your college, school, department or unit to monitor the proposed travel for expense purposes.
- Authorizations are required for out-of-state travel.
- Travel authorizations are not encumbered.
- When submitting an expense report, multiple expense reports can be linked to a single Travel Authorization
- Expense reports can be linked to travel authorizations for six (6) months after the creation date of the authorization
- Travelers should submit expenses for the trip within 45 days after completion of travel

# **Authorizing Direct Bill Expenses**

- If employee airfare is to be direct billed to UGA by one of UGA's authorized travel agencies, it should be included on the travel authorization.
- Accounts Payable will receive an invoice from the travel agency and will process the charges to the ChartField distribution that was indicated on the travel authorization.
- When submitting an expense report involving direct billed airfare already paid to the travel agency by UGA, the traveler (or delegate) will be required to key the airline ticket number on the expense report to verify that the ticket was used.

# **Authorizing Travel Agency Expenses**

- Direct billing for non-employee airfare is no longer allowed on travel authorizations.
- Campus units must contact the individual travel agency that the unit wishes to use to make arrangements.
- The invoice for the airfare should be submitted to Accounts Payable via a Payment Request for payment to be issued.

# Approving Travel Authorizations (TAs)

Approving Travel & Expenses

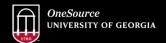

website: onesource.uga.edu email: onesource@uga.edu service desk: 706-542-0202

# Typical Travel Authorization Path Employee or Delegate Supervisor or Alternate Expense Approver Pool

# **Delegates for TAs**

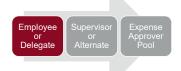

The traveler, or his/her delegate, may create and submit a travel authorization into the approval process.

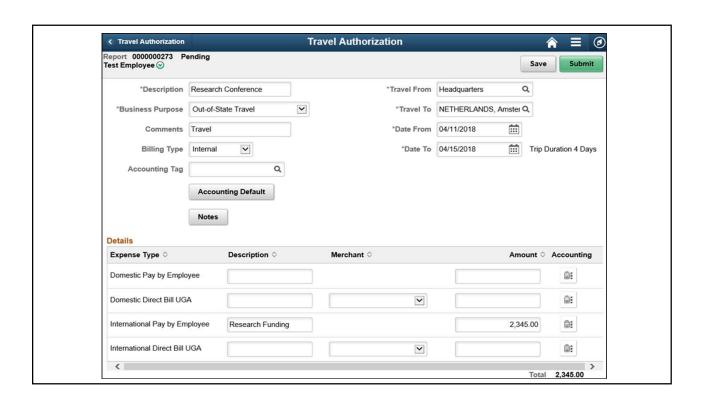

# **First Approval for TAs**

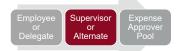

### **Distributed HR Reports-To Supervisor or Alternate**

- A single individual
- Loaded into Expenses by the HR/OneUSG Connect integration.
- Purpose: Employee's supervisor grants approval for the employee to be on travel status.
- If Alternate Approver for supervisor is defined, they approve on behalf of the supervisor.

# **Travel Authorization**

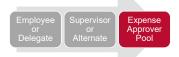

- Second approval: Distributed Expense Manager.
- One pool of individuals (2 or more) has an opportunity to approve. Only one person actually approves.
- If supervisor is also in the pool, their initial approval also counts for this step. No additional approvals needed.
- Purpose: Review for policy compliance, determine the appropriateness and reasonableness of the estimated funding needs, and approve the chart field distribution for the funding source.
- End of Process: For domestic TAs this completes the approval process

# **TAs with Multiple Departments**

- Multiple Distributed Expense Manager approvals can happen at the same time
- Transactions are final only when all approvals are complete

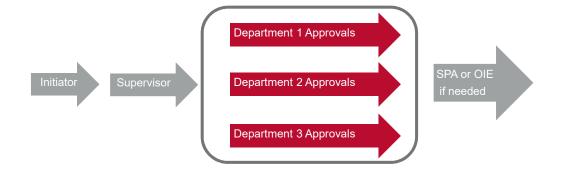

## **Travel Authorization**

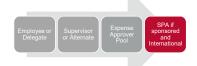

- Special Approvals: Sponsored Projects
- Purpose: Approval from the Sponsored Projects Administration Post Award Office is required if travel is on sponsored funding and International
- TAs will automatically route if needed based on travel destination and chart field distribution.
- End of Process: For sponsor funded domestic TAs this completes the approval process

## **Travel Authorization**

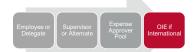

- Special Approvals: Office of International Education
- Purpose: Traveling internationally also requires approval by the Office of International Education.
- Travel authorizations will automatically route based on travel destination.
- Note: OIE also requires completion of a travel questionnaire in their <u>Terra Dotta</u> system. TAs received in OIE without a corresponding travel questionnaire will be pushed back to the initiator for resubmitting once the questionnaire is complete.
- End of Process: For TAs to international destinations, this completes the approval process

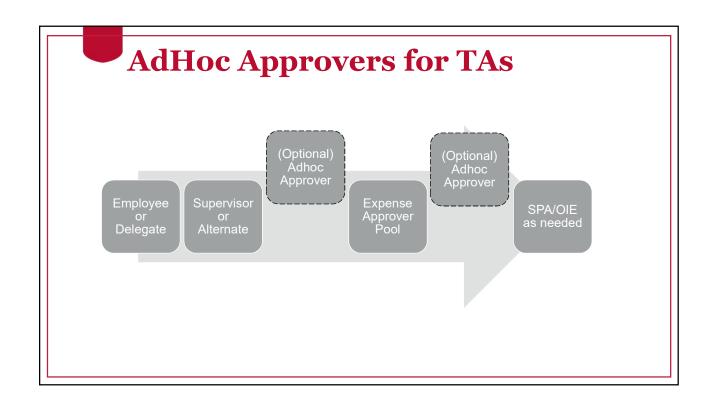

# **Travel Authorization**

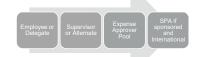

- Are not approved by Accounts Payable
- Are used for employees only
- Can be split across multiple Chart Strings
- Are not encumbered
- · Cannot be changed once approved
- Cannot be completed once travel dates have begun
- Are used for Travel Agency direct Payments using the indicated Chart String(s)

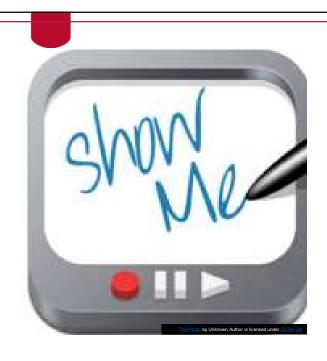

Approving TAs – Reports-To Supervisors

Approving TAs – Expense Managers

# **Understanding Expense Approvals**

Approving Travel & Expenses

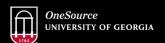

website: onesource.uga.edu email: onesource@uga.edu service desk: 706-542-0202

# Types of Roles in Travel and Expense

- **Employees** Create, modify and submit travel authorizations and expenses. Assign a delegate to create on their behalf.
- **Delegates** Create, modify and submit travel authorizations. Create and modify (but not submit) expenses.
- **Reports-To (supervisor/manager)** Approve travel authorizations and travel expenses. Assign an Alternate to approve on their behalf.
- **Expense Approvers** Approve travel authorizations and expenses. Assign an Alternate to approve on their behalf. Pool of approvers.
- Alternate Approvers Approve travel authorizations and travel expenses on behalf of another approver.
- **AdHoc Approvers** short list of higher administration approvers available to approve when needed.

# **AdHoc Approvers in Expense**

- UGA Administration may have certain business needs that require an additional non-departmental unit approver for certain employee reimbursements
- Expense module allows for "AdHoc" approvers to be added in the approval process
- AdHoc approval may be initiated by either the supervisor or the Expense Approver Pool

# **Alternate Approvers**

- Approvers can request an Alternate be assigned
  - Allows for an alternative for upper administrative positions
  - Provides coverage if employee is out for extended period or unexpectedly
    - Can be set for a defined period of time (vacation)
    - Can be requested by the Approver, their manager or the Chief Business Officer of the College or Major Unit
    - Pending transactions can also be assigned to this alternate if requested
- Requested through the OneSource Service Desk

# **Alternate Approvers**

- Alternate will receive all notifications and transactions that would have originally flowed to the Approver
- Original approver will not be able to approve any transactions themselves
- Alternate still cannot approve their own transactions
  - In Travel, if an Alternate reports to the original Approver, this can cause a "hold" on the Alternate's expenses that will require manual intervention to assign a secondary alternate

# **Reports-To Supervisor Approvers**

- Reports-To name comes from iPaws/FacultyJobs
- This is a single individual, not a pool
- July 2018 December 2018: for individuals without Reports-To data in iPaws, the system uses the Department Head from the employee's current (legacy) department.

# **Delegates**

- Assigned by the employee themselves
  - · Can assign more than one delegate
- · Permissions allowed to delegate:
  - TAs: create, modify, and submit Travel Authorizations to one or more other individuals.
  - Expense reports: create and modify but not submit
- The employee being reimbursed is required to certify the expense report during the submission process per requirements of the State Accounting Office of Georgia.

# **Certification of Expenses**

"Georgia law provides for severe criminal penalties for persons who knowingly and willfully submit or approve a false, fictitious, or fraudulent request for reimbursement of expenses. I certify that this travel claim is a true statement of travel expenses incurred by me in the performance of official University duties and which follow the State of Georgia travel policy. I have not been reimbursed for these expenses from any other source, nor have I included any expenses paid directly on my behalf from another source. If I have included mileage reimbursement, I have determined that a personal vehicle was the most advantageous form of travel and requested reimbursement for mileage at the corresponding rate."

# **Approving Travel Expense Requests**

Approving Travel & Expenses

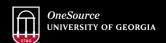

website: onesource.uga.edu email: onesource@uga.edu service desk: 706-542-0202

# Typical Travel Expense Report Supervisor or Approver Pool AP Office

# **Delegates for Travel Expense**

Delegate

Employee

Supervisor or Alternate Expense Approver Pool

AP Office

- Delegates can create Travel Expense Reports
- Traveler must submit the Travel Expense Report

# Travel Expense

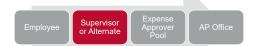

- First Approval Distributed HR Supervisor or Alternate
- A single individual
- Loaded into Expenses by the HR/OneUSG Connect integration.
- Purpose: The State Accounting Office of Georgia's Statewide Travel Regulations require that the traveler's immediate supervisor must approve the employee's travel expense report before reimbursement is issued.
- If Alternate Approver for supervisor is defined, they approve on behalf of the supervisor.

# **Travel Expense**

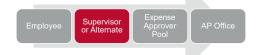

- Second approval: Distributed Expense Manager.
- Pool of individuals. Only one person approves.
- If supervisor is also in the pool, their initial approval also counts for this step. No additional approvals needed.
- Purpose: Review for policy compliance, determine the appropriateness and reasonableness of the estimated funding needs, and approve the chart field distribution for the funding source.

# Travel Expense with multiple departments or approval paths

Multiple Distributed Expense Manager approvals can happen at the same time

Transactions are final only when all approvals are complete

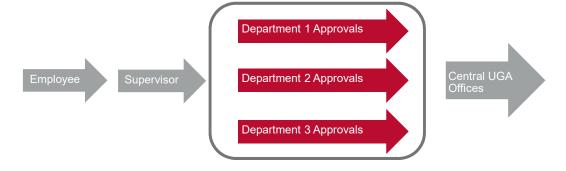

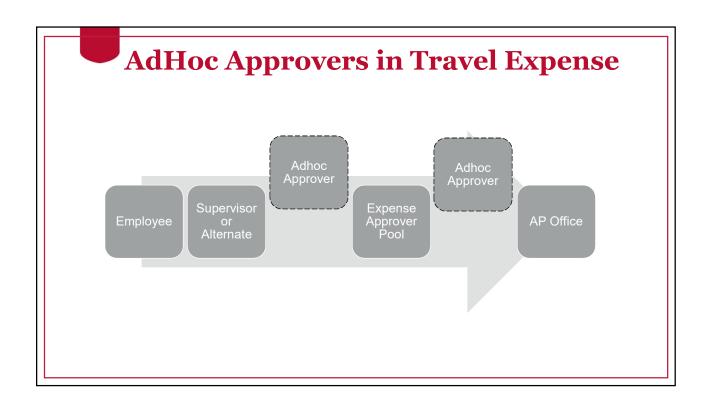

# **Travel Expense**

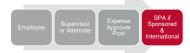

- Special Approvals: Sponsored Projects
- Purpose: Approval from the Sponsored Projects
   Administration Post Award Office is required if travel is
   on sponsored funding on International Travel
- Expenses will automatically route if needed based on travel destination and chart field distribution.

# **Travel Expense**

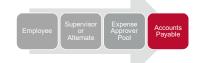

- Final Approval: Accounts Payable
- Purpose: review for policy compliance and validate receipts
- End of Process.

Employee will receive an email notification when AP has submitted the expense report for payment processing

# Approving Non-Travel Expense Requests

Travel and Expenses

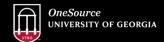

website: onesource.uga.edu email: onesource@uga.edu service desk: 706-542-0202

# What is a Non-Travel Expense?

- Sometimes during the course of normal business, an employee may incur an expense on behalf of the University and need reimbursement. These expenses should be minimal and nonroutine in nature.
- These types of employee reimbursements should be submitted using the Expenses module on an Expense Report.

# **Typical Non-Travel Expense**

No Supervisory approvals step on non-travel expenses

**Employee** 

Expense Approver Pool

**AP Office** 

# **Delegates for Non-Travel Expense**

Delegate Employee

Expense Approver Pool

AP Office

- Delegates can create Expense Reports
- Employee must submit the Expense Report

# **Non-Travel Expense**

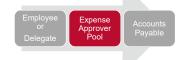

- First approval: Distributed Expense Manager.
- Pool of individuals. Only one person approves.
- Purpose: Review for policy compliance, determine the appropriateness and reasonableness of the estimated funding needs, and approve the chart field distribution for the funding source.

# Non-Travel Expense with Multiple Departments or Approval Paths

- Multiple Distributed Expense Manager approvals can happen at the same time
- Transactions are final only when all approvals are complete

Employee

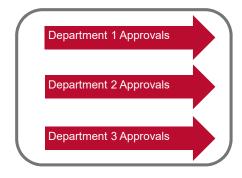

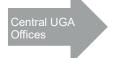

# **Non-Travel Expense**

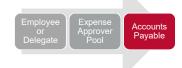

- Final Approval: Accounts Payable
- Purpose: review for policy compliance and validate receipts
- End of Process.
  - Employee will receive an email notification when AP has submitted the expense report for payment processing

# **Approver Actions**

- Approve Records the approval and moves the document to the next step in the approval process. Approver comments are optional.
- Deny Returns the document to the Employee does not provide the option to update and resubmit. Requires comments.
- **Push Back** Returns the document to the Employee and **does** provide the option to update and resubmit. Requires comments.
- **Hold** places the document on hold to await additional information. Document is unavailable to other approvers.

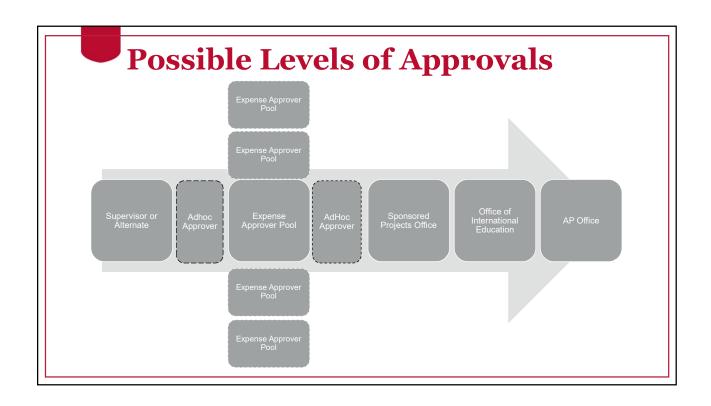

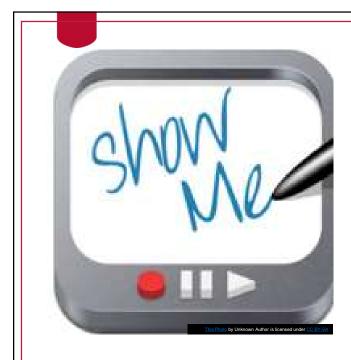

Approving Expense Reports - Reports-To Supervisor

Approving Expense Reports – Expense Managers

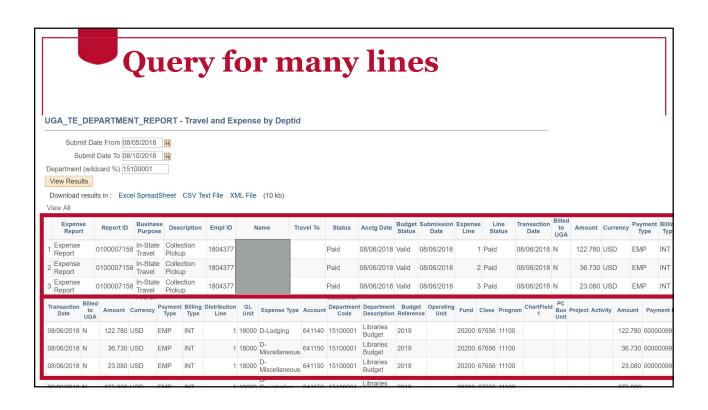

# Expense Approver – Financial Review

Travel and Expenses

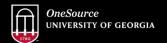

website: onesource.uga.edu email: onesource@uga.edu service desk: 706-542-0202

# **Financial Review**

Ensure Chart fields are correct and appropriate for that Transaction: Initiators cannot enter chart strings with bad combinations That does not ensure that the chart strings are appropriate

During review of an Expense Statement: Ensure funds are available

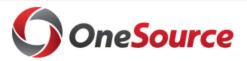

Review Budget Checking Errors:

Queries beginning with UGA\_KKE\_

**RESOURCES** 

**Financial Review and Analysis** 

https://onesource.uga.edu/resources/fin review analyis/

# **Ensure Chart Fields are appropriate**

Correct and appropriate use of Funds

Ex. Departmental Sales Expenses in support of that Revenue

Departments appropriate for Class fields

Ex. Foundation funds can be spent across various Departments

Program fields – are you actually spending on Research or Instruction

Account Codes automatically are added based on Expense Types:

D: Domestic Travel, I: International Travel, O: Non-travel items

| Trly Amendments Review * Ensure Funds are available Search: |                                 |          |                              |                                      |
|-------------------------------------------------------------|---------------------------------|----------|------------------------------|--------------------------------------|
| Quarterly Amendments Review                                 | 1                               |          |                              |                                      |
|                                                             |                                 | ▲Balance | ▲Balance  ▲Personal Services | ▲Balance<br>▲NonPersonal<br>Services |
| ▼32000000 - Sch of Public & Intl Affairs                    | 10000 - RI-State Appropriations | 0        | 0                            | 160,90                               |
| 32002000 - Ctr For Intl Trade & Security                    | 10000 - RI-State Appropriations | 0        | 0                            | 70,00                                |
| ▼32003000 - Political Science                               | 10000 - RI-State Appropriations | 0        | 0                            | 13,00                                |
| 32003100 - Applied Politics Cert. Program [CT]              | 10000 - RI-State Appropriations | o        | 0                            | 8,00                                 |
| ▼32003300 - Political Science Faculty Supp [C]              | 10000 - RI-State Appropriations | O C      | 0                            | 5,00                                 |
| 32003304 - Audrey Haynes [T]                                | 10000 - RI-State Appropriations | O        | 0                            | 5,00                                 |
| 32005000 - Public Admin & Policy                            | 10000 - RI-State Appropriations | O        | 0                            | 77,90                                |
| ▼32000000 - Sch of Public & Intl Affairs                    | 10500 - Tuition                 | 0        | 3,653,089                    | 674,38                               |
| ▶32001000 - Office Of The Dean                              | 10500 - Tuition                 | 0        | 547,816                      | 156,42                               |
| ▶32002000 - Ctr For Intl Trade & Security                   | 10500 - Tuition                 | O        | 168,726                      | 7,56                                 |
| ▼32003000 - Political Science                               | 10500 - Tuition                 | 0        | 713,462                      | 117,59                               |
| ▼3200300A - Political Science Operating [C]                 | 10500 - Tuition                 | O        | 713,462                      | 31,69                                |
| 32003001 - Political Science General [T]                    | 10500 - Tuition                 | O        | 713,462                      | 21,69                                |
| 32003002 - Political Science Events [T]                     | 10500 - Tuition                 | 0        | 0                            | 10,00                                |
| ▶32003300 - Political Science Faculty Supp [C]              | 10500 - Tuition                 | 0        | 0                            | 85,89                                |
| ▶ 32004000 - International Affairs                          | 10500 - Tuition                 | O        | 1,186,567                    | 136,76                               |
| ▶32005000 - Public Admin & Policy                           | 10500 - Tuition                 | 0        | 845,954                      | 163,74                               |
| ▶ 32006000 - GLOBIS Center                                  | 10500 - Tuition                 | O        | 34,543                       | 40,53                                |
| ▶ 32007000 - SPIA Development [C]                           | 10500 - Tuition                 | o        | 47,727                       | 28,92                                |
| ▶32008000 - SPIA Communications [C]                         | 10500 - Tuition                 | O C      | 0                            | 18,87                                |
| ▶32009000 - SPIA Student Affairs [C]                        | 10500 - Tuition                 | C        | 108,295                      | 3,95                                 |
| ▶ 32000000 - Sch of Public & Intl Affairs                   | 16000 - Technology Fees         | 0        | (322)                        | 161,79                               |

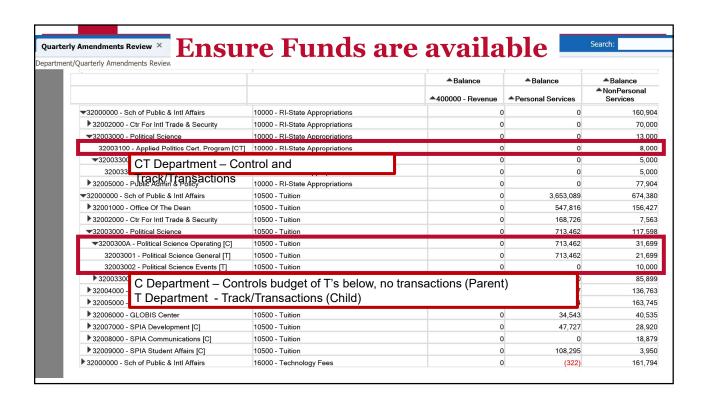

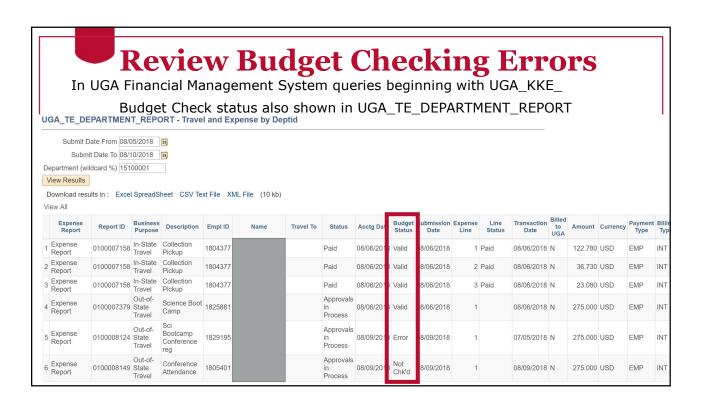

# Wrap Up

Approving Travel & Expenses

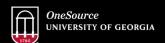

website: onesource.uga.edu email: onesource@uga.edu service desk: 706-542-0202

# Resources

- OneSource Training Library: training.onesource.uga.edu
  - Additional tutorials available on approving and denying travel authorizations and expense reports as different security roles
- OneSource Resources page
- OneSource Training Resources
- OneSource FY18 Year End Resources

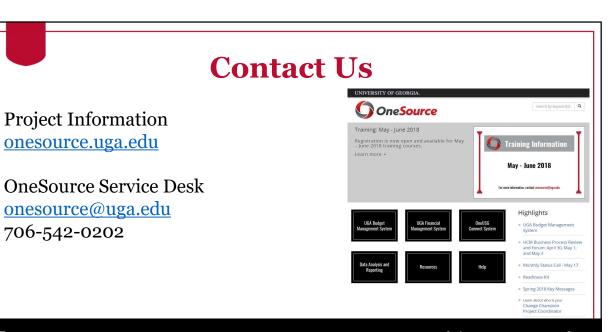

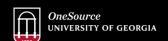

onesource.uga.edu

706-542-0202

website: onesource.uga.edu email: onesource@uga.edu service desk: 706-542-0202